## **Python Mapping**

## **Topics**

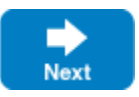

- [Initialization in Python](https://doc.zeroc.com/display/IceMatlab/Initialization+in+Python)
- [Client-Side Slice-to-Python Mapping](https://doc.zeroc.com/display/IceMatlab/Client-Side+Slice-to-Python+Mapping)
- [Server-Side Slice-to-Python Mapping](https://doc.zeroc.com/display/IceMatlab/Server-Side+Slice-to-Python+Mapping)
- [Slice-to-Python Mapping for Local Types](https://doc.zeroc.com/display/IceMatlab/Slice-to-Python+Mapping+for+Local+Types)

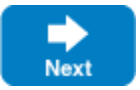